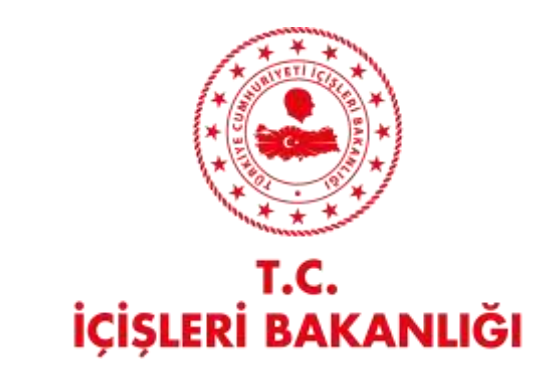

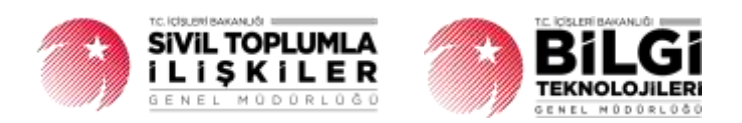

# **DERBİS V.2.0 KAYYIM ATAMASIYLA YAPILAN ORGAN DEĞİŞİKLİK BİLDİRİMİ KULLANICI KILAVUZU**

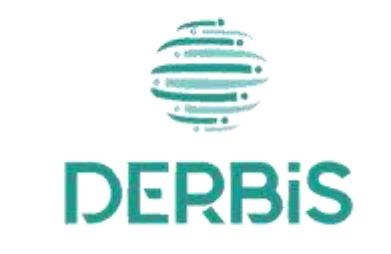

Y e n i N e s il D E R B İ S

Ocak 2024

## İçindekiler

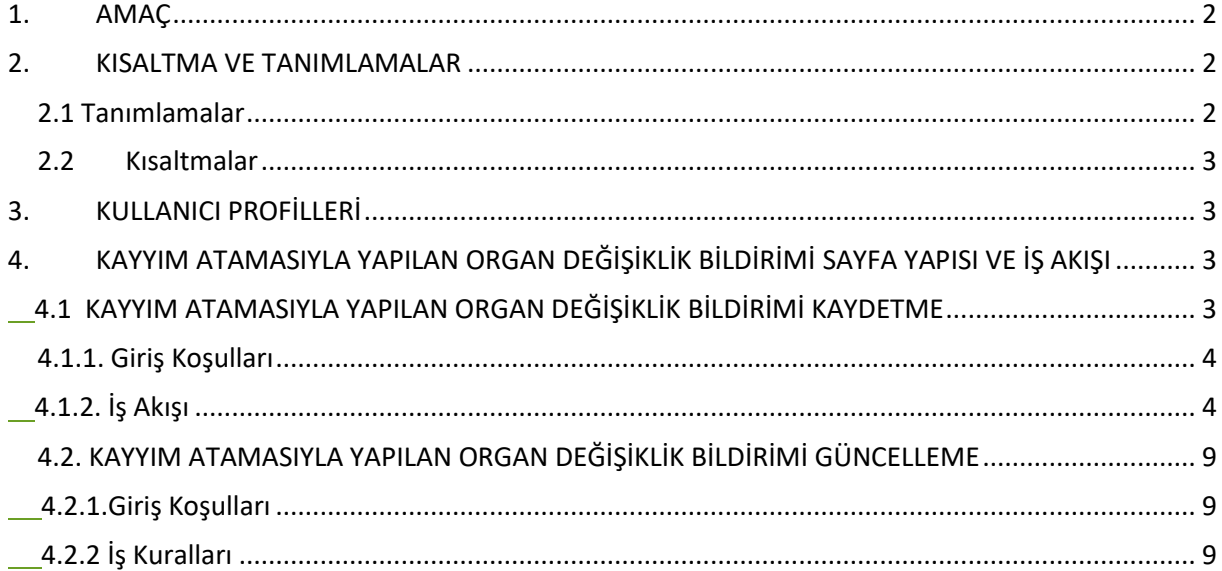

## <span id="page-2-0"></span>**1. AMAÇ**

Türkiye'de yerleşik Dernek, Dernek Şubesi, Federasyon, Konfederasyon, Birlik veya Birlik Şubelerinin organlarında görevli mevcut üyelerin tamamının veya bir kısmının mahkeme tarafından görevinden alınması, görevinden alınan üyeler yerine kayyum atanması durumunda; konu ile ilgili mahkeme kararının ve varsa yönetim kurulu kararının kâğıt ortamında Sivil Toplumla İlişkiler İl Müdürlüğü'ne iletilmesine müteakip, il müdürlüklerindeki görevli personel (İl Müdürü, İl Müdür Yardımcısı, Şube Müdürü, İl Şefi, İl Memuru) tarafından "kayyum atamasıyla yapılan organ değişiklik bildirimi"nin kayıt altına alınması, daha önce kayıt altına alınmış benzer bildirimler üzerinde güncellemeler yapılmasına yönelik iş ve işlemlerin Yeni Nesil DERBİS uygulaması içerisinden yürütülmesini sağlamaktır.

### <span id="page-2-1"></span>**2. KISALTMA VE TANIMLAMALAR**

#### <span id="page-2-2"></span> **2.1 Tanımlamalar**

#### **Tablo 1- Tanımlamalar**

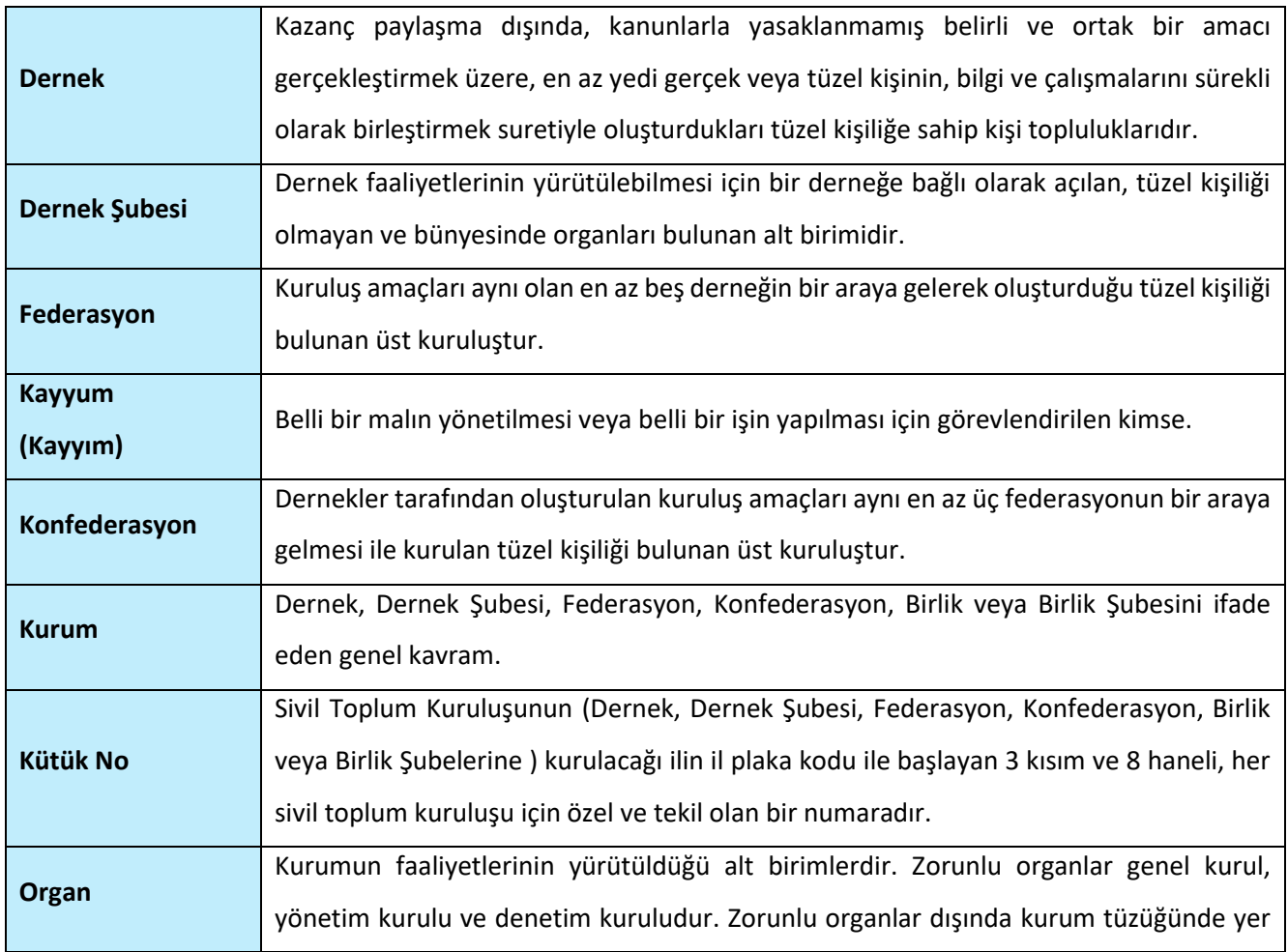

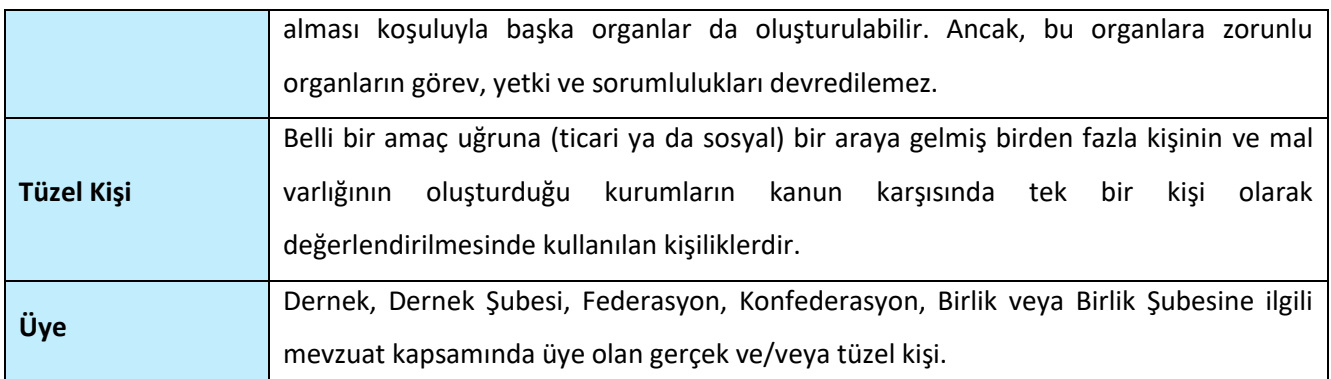

#### <span id="page-3-0"></span>**2.2 Kısaltmalar**

**Tablo 2- Kısaltmalar**

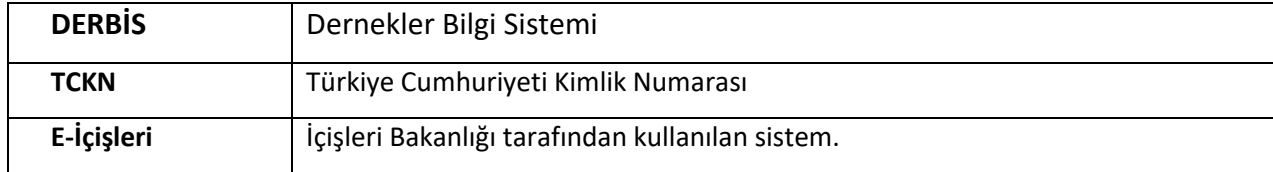

## <span id="page-3-1"></span>**3. KULLANICI PROFİLLERİ**

**Tablo 3- Kuruluş Arama İşlemleri Süreci İçerisinde Yer Alan Aktörler**

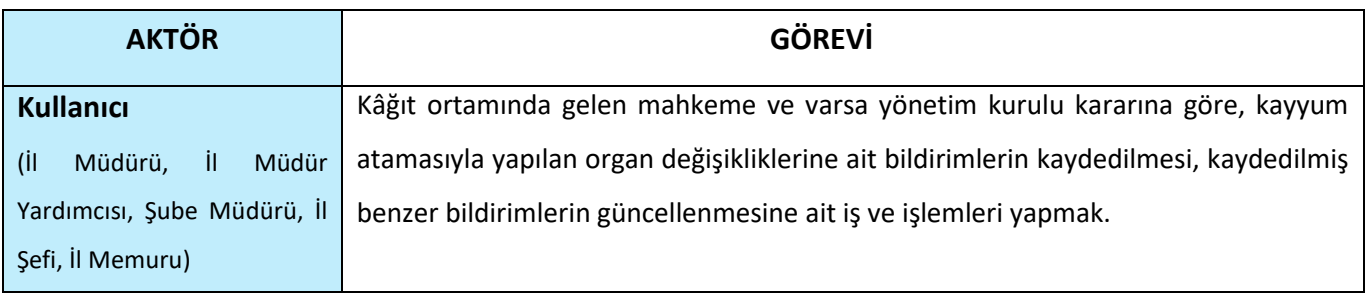

## <span id="page-3-2"></span>**4. KAYYIM ATAMASIYLA YAPILAN ORGAN DEĞİŞİKLİK BİLDİRİMİ SAYFA YAPISI VE İŞ AKIŞI**

#### <span id="page-3-3"></span>**4.1 KAYYIM ATAMASIYLA YAPILAN ORGAN DEĞİŞİKLİK BİLDİRİMİ KAYDETME**

- ➢ Kullanıcı ilk olarak, sol menüde bulunan **Bildirimler** Başlığı altında bulunan **"Kayyım Atamasıyla Yapılan Organ Değişiklik Bildirimi "** menüsüne tıklar ve **Kayyım Atamasıyla Yapılan Organ Değişiklik Bildirimi** Sayfası açılır.
- ➢ Menü Alanının en üstünde bulunan, Menü Arama Alanına **Kayyım Atamasıyla Yapılan Organ Değişiklik Bildirimi** yazarak da ilgili menüye ulaşılabilir.

| <b>B</b> DERBIS                                  | Semi-tak/takan na matuwedi | Turns - Internet - Neuerchlanged Harbor Huge Orlando Meeter |                         |                               |                               |                  | <b>Q</b> @ Simps Your De |                      |
|--------------------------------------------------|----------------------------|-------------------------------------------------------------|-------------------------|-------------------------------|-------------------------------|------------------|--------------------------|----------------------|
| G moving                                         |                            | Rayer American Nation Crown England British General         |                         |                               |                               |                  |                          |                      |
| <b>Gilmestown</b>                                |                            |                                                             |                         |                               |                               |                  |                          | <b>SHEET IS IN G</b> |
| <b>Controlled</b><br><b>Ballymourney</b>         | <b>SILLE</b>               | <b>Britannian Wa</b>                                        | The fact of the Charles | Visually Visuals Age of Safe- | The first party that the pro- | distance flustry | Silver Services          | <b>Schedule</b>      |
| Time.<br><b>B</b> ANALASTIC                      | $\mu$ = direct             | $-10$                                                       | ÷                       | и.                            | ×                             | A)               | $\sim$                   |                      |
| Offices insight                                  |                            |                                                             |                         |                               |                               |                  |                          |                      |
| <b>B</b> ussalemen                               |                            |                                                             |                         |                               |                               |                  |                          |                      |
| Antonium                                         |                            |                                                             |                         |                               |                               |                  |                          |                      |
| <b>Zingmore</b><br>$1800 - 1500$                 |                            |                                                             |                         |                               |                               |                  |                          |                      |
| <b><i><u>Institutions</u></i></b>                |                            |                                                             |                         |                               |                               |                  |                          |                      |
| <b>Industrial distances</b>                      |                            |                                                             |                         |                               |                               |                  |                          |                      |
| Internacional Rents<br>ternal lected blut neares |                            |                                                             |                         |                               |                               |                  |                          |                      |
| Table School Sear<br><b>Digeminister</b>         |                            |                                                             |                         |                               |                               |                  |                          |                      |
| <b>PERMIT MORNING</b>                            |                            |                                                             |                         |                               |                               |                  |                          |                      |
| <b>TORO FOR THE R</b><br>-                       |                            |                                                             |                         | that you                      |                               |                  |                          |                      |
| <b>Sympatheters</b>                              |                            |                                                             |                         |                               |                               |                  |                          |                      |
| <b>Tempor for buggets</b><br>such .              |                            |                                                             |                         |                               |                               |                  |                          |                      |
| <b>Sandy Herebridge</b>                          |                            |                                                             |                         |                               |                               |                  |                          |                      |
| $\frac{1}{2}$                                    |                            |                                                             |                         |                               |                               |                  |                          |                      |
| <b>Turney Factory Electron</b><br>-              |                            |                                                             |                         |                               |                               |                  |                          |                      |
| <b>Turned Techniking Council</b>                 |                            |                                                             |                         |                               |                               |                  |                          |                      |
| <b>Electronic</b>                                |                            |                                                             |                         |                               |                               |                  |                          |                      |
| <b>Alexandro</b><br>A latent books               |                            |                                                             |                         |                               |                               |                  |                          |                      |
| <b>O</b> light                                   |                            |                                                             |                         |                               |                               |                  |                          |                      |
| <b>A</b> tourism                                 |                            |                                                             |                         |                               |                               |                  |                          |                      |
| <b>Binness are seen to prove</b><br>٠            | o -                        |                                                             |                         |                               |                               |                  |                          | Whether C. O.        |
| <b>Alexandre Description</b>                     |                            |                                                             |                         |                               |                               |                  |                          |                      |

**Kayyım Atamasıyla Yapılan Organ Değişiklik Bildirim İşlemleri Sayfası**

#### <span id="page-4-0"></span> **4.1.1. Giriş Koşulları**

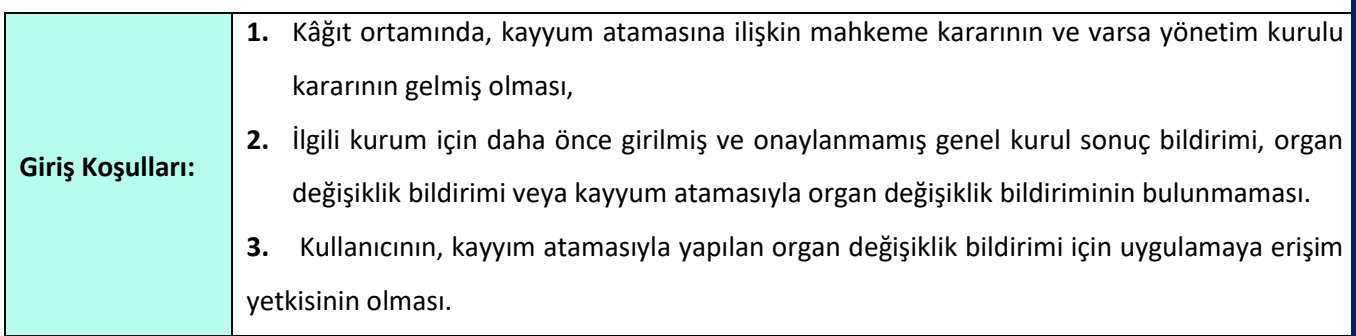

#### <span id="page-4-1"></span> **4.1.2. İş Akışı**

- **1.** Kullanıcı, kayyım atamasıyla yapılan organ değişikliği bildiriminin ait olduğu kurumu sorgulayarak, işlem yapılacak kurumu seçer.
- **2.** Seçilen kuruma ait;
	- **2.1.** Önceki dönemlerde kayıt altına alınmış kayyım atamasıyla yapılan organ değişikliği bildirimleri kullanıcıya gösterilir.
		- **2.1.1.** Kullanıcı, önceki dönemlere ait kayyum atamasıyla yapılan organ değişiklik bildirimlerinin raporunun, listenin sağ üstünde bulunan **BB** butonlarına tıklayarak excel ve pdf formatında çıktısını alabilir.
- **3.** Kullanıcı, sayfanın sağ üstünde bulunan **+ xxirxxx** butonuna tıklayarak Kayyım Atamasıyla Yapılan Organ Değişiklik Bildirim Kaydetme sayfasını açar.

|                                                                  |                                                                                                |                                               |                   |                | Haldmit American Informations content them a future conservatives are as seen a call whether experiences.<br>(Equities payine subject those Torus Scher (equities departies and covered automal), never Origen Tor (discovered Those) moves to us Since attractional Education (Education Calculus and |            |                |                          |                              |                          |                      |                                                                                                    |
|------------------------------------------------------------------|------------------------------------------------------------------------------------------------|-----------------------------------------------|-------------------|----------------|----------------------------------------------------------------------------------------------------|------------|----------------|--------------------------|------------------------------|--------------------------|----------------------|----------------------------------------------------------------------------------------------------|
| distance transferred<br>$\sim$<br>Continued by Carrier Country 1 |                                                                                                |                                               |                   |                | "Transfer make the st." Sellow<br>a 11 month                                                                                                    |            |                | the state of the control | District Senior              |                          |                      |                                                                                                    |
|                                                                  |                                                                                                | contract Add.   1990 Norther Easter Armstrag- |                   |                | THE R. P. LEWIS CO., LANSING MICH.<br>ASAN ME TRANSMUNICATIONS                                                                                                    |            |                |                          |                              |                          |                      |                                                                                                    |
|                                                                  |                                                                                                | <b>Organizate Global Dev Links</b>            |                   |                |                                                                                                    |            |                |                          |                              |                          |                      |                                                                                                    |
| o                                                                |                                                                                                |                                               |                   |                |                                                                                                    |            |                |                          |                              |                          |                      | on instead.                                                                                                    |
| o                                                                | Total Dir. 1. 260                                                                              |                                               | Telephone (1)     | TO AND IT      | Thereof Editor Tight Sydney Edit                                                                                                    | That Homes | Tomato         | Tributed in              | <b>Statement Playment</b>    | <b>START COMPANY</b>     | <b>Street</b>        | 1000<br><b>Call Avenue</b>                                                                                            |
|                                                                  |                                                                                                | ٠                                             |                   |                |                                                                                                    |            | 151.<br>$\sim$ | COMP.                    | Hanno                        | (Forest)<br>$\sim$       | (Fare).<br>$\sim$    | $\sim$                                                                                                    |
| $\Box$                                                           |                                                                                                | 1 994D                                        | <b>Photograph</b> | 2546           |                                                                                                    |            | 11.            | Hart Executive           | <b>God Value (Strategic)</b> | <b>TOWART &amp; ATAS</b> | <b>Saging</b>        | GARDENIER HALL LISTED AND GENERAL ANDERS AND LARCENTERS                                                               |
| D.                                                               |                                                                                                | 2.136,0000                                    | <b>kortas</b>     | TEEL.          |                                                                                                    |            | $n_{\rm E}$    | <b>ASSYMBOR</b>          | Select                       | <b>Western Worker</b>    | <b>Team Textures</b> | STARTED REGISTER OF MAN LLC HEATS AND RE-                                                                             |
| U.                                                               |                                                                                                | 1.1006                                        | <b>ALCOHODS</b>   | 3514.          |                                                                                                    |            | 11.            | TEMPER                   | Line.                        | Hawen Autob.             | <b>Indexists</b>     | GOMESTA TREASURE THE COTANY ELECTRONIC AMARASA                                                                        |
| EF:                                                              |                                                                                                |                                               | TOTALE.           | 3384           |                                                                                                    |            | TE.            | <b>MARTING</b>           |                              | <b>TEMPERATURES</b>      | dial Live            | WARRANT FORCES ON THE RELEASED COMMO-                                                                                 |
| D.                                                               |                                                                                                | 1. 443                                        | surt.             | 1194.          |                                                                                                    |            | 15             | truck                    | may.                         | <b>TOWER RAVIS</b>       | meet be-             | ATMOSPHERIM HOLAL ESAT AREN'EN ED HOWMAN ACTIVITY/REASONAMIAL                                                         |
| EL-                                                              |                                                                                                | 0.14441                                       | <b>Plant</b>      | 2333           |                                                                                                    |            | ×              | strate                   | ine.                         | <b>TOMAT RANK</b>        | listed (i.e.)        | TRUSTER'S SAN AT THE TABLE OF CONTRACTOR                                                                              |
| D.                                                               |                                                                                                | $T$ . Lend                                    | <b>HIME</b>       | 145.           |                                                                                                    |            | TE.            | <b>BUDIDILIA</b>         | <b>Triad E</b>               | Genericki politi         | Super.               | <b>JENNIFECTO AMY 120 GLACIER AND ARTICLE AND ALL AND ARTICLE AND ARTICLE AND ARTICLE AND ARTICLE AND ARTICLE AND</b> |
| DF:                                                              |                                                                                                | $a$ . How 1                                   | <b>Kind</b>       | 2234           |                                                                                                    |            | 1E             | SITMAKIE.                |                              | <b>Haven's found</b>     | Ventil Day           | MITERE/RELEASED FOR STARTED                                                                                           |
| σ                                                                | $\frac{1}{2} \left( \frac{1}{2} \right) \left( \frac{1}{2} \right) \left( \frac{1}{2} \right)$ | <b>County</b>                                 | <b>SPAIN</b>      | <b>Service</b> |                                                                                                    |            | n.             | <b>UMBST LATER STAGE</b> | <b>Brakel</b>                | <b>Technological</b>     | mod-Lan              | distributions is series about using                                                                                   |
| mata<br><b>UE</b>                                                |                                                                                                | 12:11 4 mill:                                 | 6000mb 2222       |                |                                                                                                    |            | $+$            | <b>VEERSHIVE</b>         | 166                          | <b>TRAILER RUSSE</b>     | <b>Good Corp.</b>    | MUNISIONARUM WA NUMITIBINED/EEPHILINECKKIN                                                                            |
|                                                                  |                                                                                                |                                               |                   |                |                                                                                                    |            |                |                          |                              |                          |                      |                                                                                                    |

 **Kayyım Atamasıyla Yapılan Organ Değişiklik Bildirim Kaydetme Sayfası**

**4.** Kullanıcı, kayyum atanmasına dair "Mahkeme Karar Tarihi "bilgilerini belirtir. Mahkeme karar tarihi alanına tıklandığında açılan tarih alanından tarih seçimi yapılır. Zorunlu alandır.

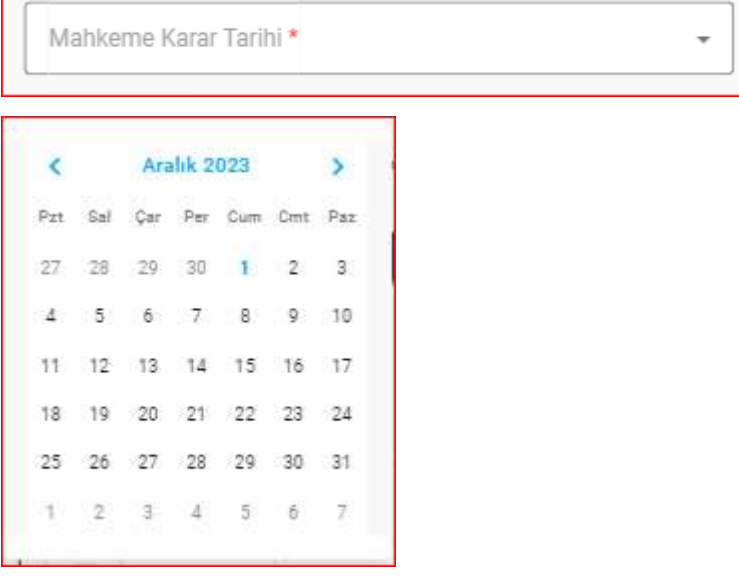

**5.** Kullanıcı kayyım atanmasına dair "Mahkeme Karar Sayısını" belirtir. Zorunlu Alandır.

Mahkeme Karar Sayısı\*

**6.** Kullanıcı kayyım atanmasına dair "Yönetim Kurulu Karar Tarihini" belirtir. Yönetim kurulu Karar Tarihi alanına tıklandığında açılan takvimden seçim yapılır. Zorunlu alan değildir.

Yönetim Kurulu Karar Tarihi \* Aralık 2023 k Pzt Car Per Cum Cmt Paz Sal 28 29 30 3 5 6  $\overline{7}$ 8  $-9$  $10$ 15 16 11 12 13 14 17  $21 - 22$ 18 19 20 - 23 24 27 28 29 30  $31$ 25 26 2 3 4 -5 6

**7.** Kullanıcı, varsa "Yönetim Kurulu Karar Sayısını" belirtir.

Yönetim Kurulu Karar Sayısı

**8.** Kullanıcı , kayyum atamasıyla yapılan organ değişikliğine ait "**Bildirim Tarihini"** belirtir.Zorunlu alandır.

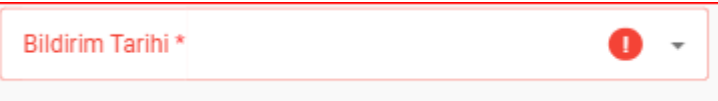

- ➢ Kullanıcı tarafından girilen bildirim tarihi ile yönetim kurulu karar tarihi arasında 45 günden fazla süre olması durumunda kullanıcıya uyarı verilir. İşleme devam edilmesi engellenmez.
- ➢ Kullanıcı tarafından girilen bildirim tarihinin mahkeme veya yönetim kurulu karar tarihinden önce olması durumunda kullanıcıya uyarı verilir. İşleme devam edilmesine izin verilmez.
- **9.** Kullanıcı, Mahkeme Karar Evraklarını ekler. DOSYA SEÇ butonuna tıklayınca açılan ekrandan ilgili evraklar eklenir.

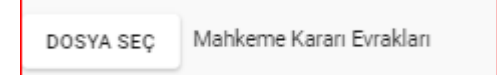

**10.** Kullanıcı, Yönetim Kurulu Karar Evraklarını ekler. DOSYA SEÇ butonuna tıklayınca açılan ekrandan ilgili evraklar eklenir.

Yönetim Kurulu Kararı Evrakları DOSYA SEC

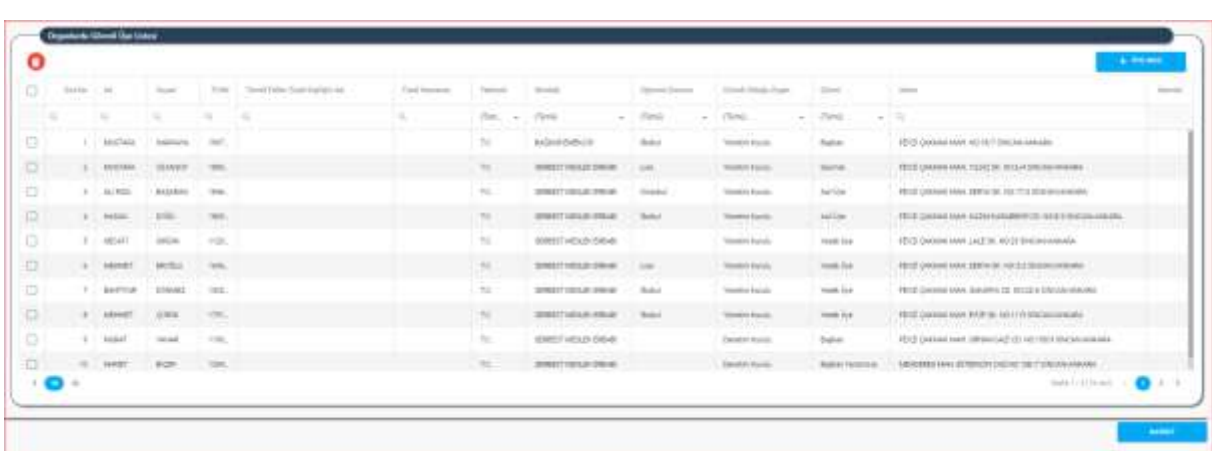

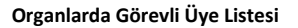

- **11.** Kullanıcıya güncel organlarda görevli üyelerin (son genel kurul veya varsa son genel kuruldan sonra yapılmış son organ değişiklik bildirimi ile oluşturulan organlar ve bu organlarda görevli üyelerin) listesi gösterilir;
	- **11.1.** Kullanıcı, mahkeme tarafından organlardaki görevlerinden alınan asil ve/veya yedek üyeleri seçer ve listenin üstünde bulunan  $\overline{\bullet}$  butonuna tıklayarak organlarda görevli üye listesinden çıkarır,
	- **11.2.** Kullanıcı; Çıkarılan asil üye yerine ilgili organda kalan üyeler arasından veya kurumda  $\pm$  0<br>scone kayıtlı diğer mevcut aktif üyeler arasından listenin sağ üstünde bulunan butonuna tıklayarak açılan **Üye listesi ekranından** seçim yapar ve seçilen yeni üyenin kayyım olarak görevlendirildiği organı ve görevi belirtir.

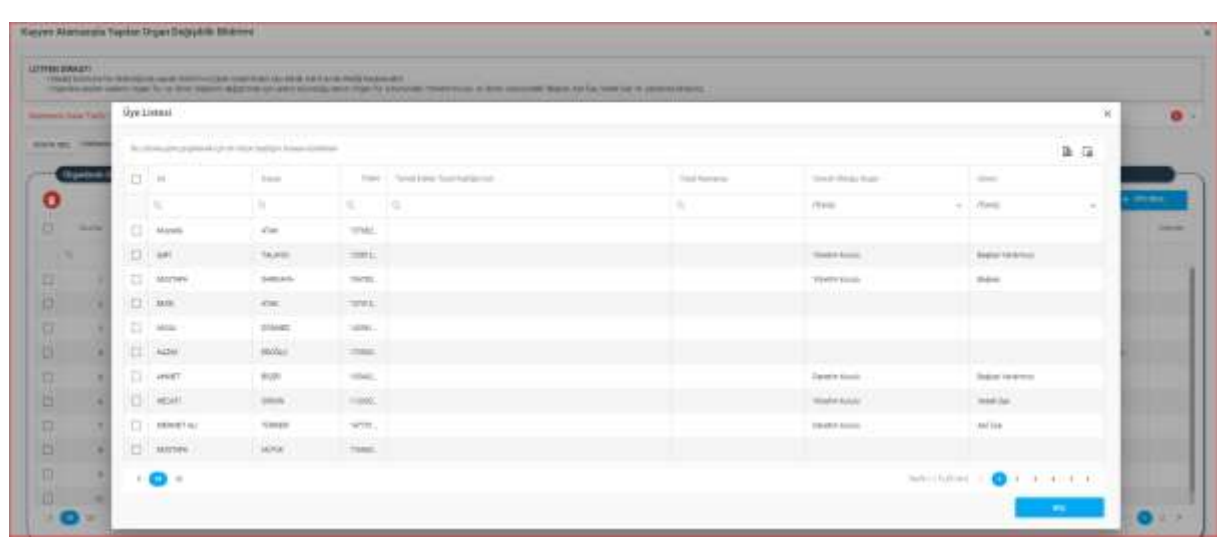

 **Üye Listesi Ekranı**

**11.2.1.** Kullanıcı, kayyım olarak atanan kişilerin ilgili kurumda üye olmaması durumunda önce "DERBİS-Üye İşlemleri" içerisinde bu kişilerin üye kaydını oluşturur,

**12.** Kullanıcı, kayyım atamasıyla yapılan organ değişiklik bildirimine ait kayıt işlemini sayfanın sağ altında bulunan **butonuna tıklayarak tamamlar.** 

#### <span id="page-9-0"></span>**4.2. KAYYIM ATAMASIYLA YAPILAN ORGAN DEĞİŞİKLİK BİLDİRİMİ GÜNCELLEME**

Türkiye'de yerleşik kurumlar için daha önceki dönemlerde kaydedilmiş olan kayyım atamasıyla yapılan organ değişiklik bildirimleri üzerinde kullanıcılar (İl Müdürü, İl Müdür Yardımcısı, Şube Müdürü, İl Şefi, İl Memuru) tarafından DERBİS uygulaması içerisinde güncelleme yapılabilmesi amacıyla; DERBİS uygulamasını kullanmaya yetkili kullanıcıların kendi e-devlet kullanıcılarıyla ya da DERBİS Kullanıcı Adı ve Şifreleri ile sisteme giriş yapması, kayyım atamasıyla şube organ değişiklik bildirimi içerisindeki bilgilerin güncellenmesi işlemlerini kapsar.

#### <span id="page-9-1"></span> **4.2.1.Giriş Koşulları**

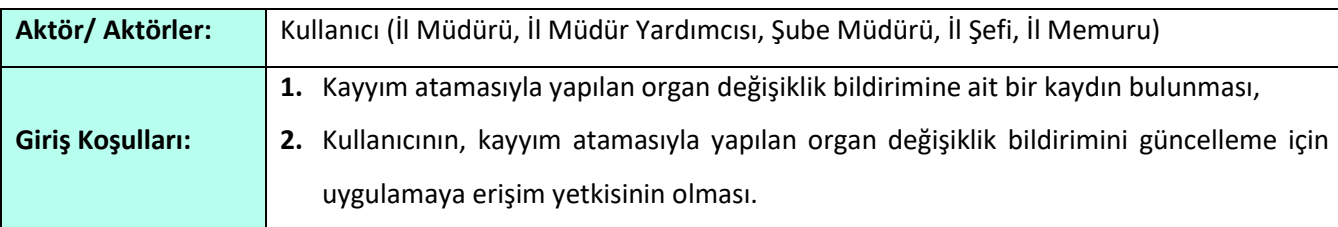

#### <span id="page-9-2"></span> **4.2.2 İş Kuralları**

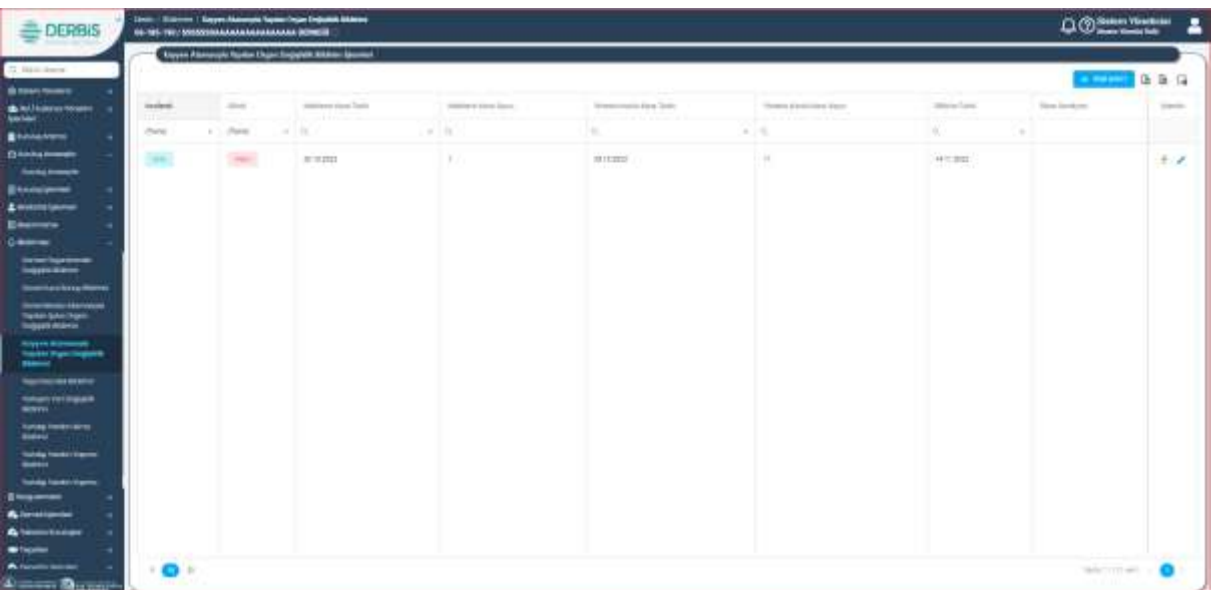

**Kayyum Atamasıyla Yapılan Organ Değişiklik Listesi Ekranı**

- **1.** Kullanıcı, kurumu sorgulayarak, işlem yapılacak kurumu seçer.
- **2.** Önceki dönemlerde kayıt altına alınmış Kayyım atamasıyla yapılan organ değişikliği bildirimleri kullanıcıya gösterilir,

**2.1.** Kullanıcı güncellenecek organ değişiklik bildirimi sütununda butonuna tıkladığında aşağıda görülen ekran açılır.

| 22.12.220              |            |                                   |                   | <b>Scale Link of the</b><br><b>RESIDENT</b> |                                 |             |                  |               | $  .  $ 100    | SHIP<br>HATTLESS.               |                      |                                                                  |                           |
|------------------------|------------|-----------------------------------|-------------------|---------------------------------------------|---------------------------------|-------------|------------------|---------------|----------------|---------------------------------|----------------------|------------------------------------------------------------------|---------------------------|
| <b>STATISTICS</b>      |            |                                   |                   |                                             | A paintered has been            |             |                  |               |                | <b>STATISTICS</b>               |                      | <b>A pit Light marking</b>                                       |                           |
|                        |            | <b>Representation Constitutes</b> |                   |                                             |                                 |             |                  |               |                |                                 |                      |                                                                  |                           |
| ū                      |            |                                   |                   |                                             |                                 |             |                  |               |                |                                 |                      |                                                                  |                           |
| $\frac{1}{2}$          | Swin L. M. |                                   | <b>State of</b>   |                                             | 1144   Teach Asian Transmission | Star School | <b>Statement</b> | <b>DISCO</b>  | Denver Arrest  | Strategies and add of the party | the party            | <b>TOM</b>                                                       | <b>Science</b>            |
|                        |            | ٠                                 |                   | ×                                           | ٠                               |             | $-100 - 100$     | $1 - 2 = 6$   | <b>County</b>  | <b>Cold</b>                     | ALC: NO              |                                                                  |                           |
| $\Box$                 | - 1        | HELLIA                            | <b>CALLS</b>      | $T = T$                                     |                                 |             | H.               | 100.24        | Lebrit         | Terrent Europe                  |                      | THAT JO  CONTROL THAT BUILDINGS IN THE COOK AND BETWEEN          |                           |
| $\Box$                 |            | $1$ <b>PFIS</b>                   | Traumatic         | mar.                                        |                                 |             | TE               | 33.0447       | <b>GAL</b>     | Time is a Found                 | <b>State State</b>   | 410040111-000234011036493090222-16-0000109-00112-00101-00000-002 |                           |
| $\circ$                |            | 1 INSTRUCT                        | <b>CONTROL</b>    | 171%                                        |                                 |             | itta             | <b>INLAND</b> | <b>Service</b> | <b>Standard Business</b>        | Visite Set           | 1980 Lease com podd in proper representation of                  |                           |
| E.                     |            | $x = n + \infty$                  | <b>SIRK</b>       | TITAL:                                      | 1. Glenmann                     |             | CTE.             | ARTIST STORY  | <b>Street</b>  | <b>Started Family</b>           | <b>State Die</b><br> | 491001444-202222-0020-01020-0120-0120-021-0210-0220-0220-        |                           |
| $\Box$                 |            | $1 + 40$                          | <b>CATAL</b>      | 1997.                                       |                                 |             | itte             | 100101-027401 | Our has block- | <b>Sheek or Business</b>        | 1913m                | PORTER GARAGE MAKIN GHARANGERS 272 AP IS 1779; I BRAKE           |                           |
| o.                     |            | $1 - 1927$                        | <b>SHORN</b>      | TIBS:                                       |                                 |             | ITE.             | $\frac{1}{2}$ | Diff.          | Glassifich Fusions              | He Con-              | APLIDER OVER 2 RUSTELPING HERE                                   |                           |
| $\alpha$               |            | 1 Miles                           | <b>ISSUE</b>      | <b>3800</b>                                 |                                 |             | <b>TE</b>        | 0.011         | <b>Search</b>  | <b>Street &amp; Forder</b>      | <b>Harley</b>        | PERMIT REAL ORDERS Nº RESEARCH & MORAL COMPANY                   |                           |
| e                      |            | 8 Miles                           | <b>HALLAND</b>    | 12,852                                      |                                 |             | $\pm$            | <b>HEAR</b>   | Limited        | Standard Avenue                 | <b>Market</b>        | AAGESTARING 25843019 ACTIVITAL AARREST HULM-                     |                           |
| $\Box$                 |            | 4 Million                         | GETAHING 1, 1930. |                                             |                                 |             | inta             | 33.3841       | inging.        | Home in Factor                  | -kailor              | EXPRESSION RESERVED PULSE IN THE REAL                            |                           |
| ٠<br>$\cdot$ o $\cdot$ |            |                                   |                   |                                             |                                 |             |                  |               |                |                                 |                      |                                                                  | <b>WALLENS</b> I O<br>1/4 |
|                        |            |                                   |                   |                                             |                                 |             |                  |               |                |                                 |                      |                                                                  |                           |

 **Güncelleme Ekranı**

- **2.2.** Güncelleme bildirim içerisindeki bilgilerin değiştirilmesi için yapılacak ise; kullanıcı bilgileri güncellenecek kaydı seçer,
- **2.3.** Seçilen kaydın, mahkeme karar bilgileri, yönetim kurulu karar bilgileri ve bildirim tarihi kullanıcıya gösterilir, mahkeme karar tarihi, yönetim kurulu karar tarihi veya bildirim tarihi kullanıcı tarafından güncellendiği durumda;
	- ➢ Yönetim kurulu karar tarihi ile bildirim tarihi arasında 45 günden fazla süre olması durumunda kullanıcıya uyarı verilir. İşleme devam edilmesi engellenmez.
	- ➢ Bildirim tarihinin mahkeme karar tarihi veya yönetim kurulu karar tarihinden önce olması durumunda kullanıcıya uyarı verilir. İşleme devam etmesine izin verilmez.

 **2.4** Seçilen kayıtta yer alan, organlarda görevli asil ve yedek üyeler kullanıcıya gösterilir, Organlarda görevli üyeler üzerinde kullanıcı tarafından güncelleme yapılması durumunda;

- ➢ Çıkarılan yedek üye yerine ilgili organdaki kalan üyeler arasından veya şubede kayıtlı diğer mevcut aktif üyeler arasından seçim yapar ve seçilen yeni yedek üyenin organ bilgisini belirtir.
- ➢ Organlarda görevlendirilen asil ve yedek üyelerin sayısı, kurum tüzüğünde yer alan asil ve yedek üye sayıları ile uyumlu olmalıdır. Aksi durumda, kullanıcıya uyarı verilir, işleme devam etmesine izin verilmez.

 **2.5** Kullanıcı, genel merkez atamasıyla yapılan şube organ değişiklik bildirimine ait kaydın güncelleme işlemini tamamlar.